# Movie Controller Reference

**QuickTime > Movie Basics**

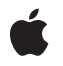

**2006-05-23**

# á

Apple Inc. © 2006 Apple Computer, Inc. All rights reserved.

No part of this publication may be reproduced, stored in a retrieval system, or transmitted, in any form or by any means, mechanical, electronic, photocopying, recording, or otherwise, without prior written permission of Apple Inc., with the following exceptions: Any person is hereby authorized to store documentation on a single computer for personal use only and to print copies of documentation for personal use provided that the documentation contains Apple's copyright notice.

The Apple logo is a trademark of Apple Inc.

Use of the "keyboard" Apple logo (Option-Shift-K) for commercial purposes without the prior written consent of Apple may constitute trademark infringement and unfair competition in violation of federal and state laws.

No licenses, express or implied, are granted with respect to any of the technology described in this document. Apple retains all intellectual property rights associated with the technology described in this document. This document is intended to assist application developers to develop applications only for Apple-labeled computers.

Every effort has been made to ensure that the information in this document is accurate. Apple is not responsible for typographical errors.

Apple Inc. 1 Infinite Loop Cupertino, CA 95014 408-996-1010

Apple, the Apple logo, Carbon, Mac, Mac OS, Macintosh, and QuickTime are trademarks of Apple Inc., registered in the United States and other countries.

Shuffle is a trademark of Apple Inc.

PowerPC and and the PowerPC logo are trademarks of International Business Machines Corporation, used under license therefrom.

Simultaneously published in the United States and Canada.

**Even though Apple has reviewed this document, APPLE MAKESNOWARRANTYOR REPRESENTATION, EITHER EXPRESS OR IMPLIED, WITH RESPECT TO THIS DOCUMENT, ITS QUALITY, ACCURACY, MERCHANTABILITY,OR FITNESS FOR A PARTICULAR PURPOSE. AS A RESULT, THIS DOCUMENT IS**

**PROVIDED "AS IS," AND YOU, THE READER, ARE ASSUMING THE ENTIRE RISK AS TO ITS QUALITY AND ACCURACY.**

IN NO EVENT WILL APPLE BE LIABLE FOR DIRECT,<br>INDIRECT, SPECIAL, INCIDENTAL, OR<br>CONSEQUENTIAL DAMAGES RESULTING FROM ANY **DEFECT OR INACCURACY IN THIS DOCUMENT, even if advised of the possibility of such damages.**

**THE WARRANTY AND REMEDIES SET FORTH ABOVE ARE EXCLUSIVE AND IN LIEU OF ALL OTHERS, ORAL OR WRITTEN, EXPRESS OR IMPLIED. No Apple dealer, agent, or employee is authorized to make any modification, extension, or addition to this warranty.**

**Some states do not allow the exclusion orlimitation of implied warranties or liability for incidental or consequential damages, so the above limitation or** exclusion may not apply to you. This warranty gives<br>you specific legal rights, and you may also have **other rights which vary from state to state.**

# Contents

# **Movie [Controller](#page-6-0) Reference 7**

[Overview](#page-6-1) 7 [Functions](#page-6-2) by Task 7 [Associating](#page-6-3) Movies With Controllers 7 [Customizing](#page-6-4) Event Processing 7 Editing Movies With a [Controller](#page-7-0) 8 Getting and Setting Movie [Controller](#page-7-1) Time 8 [Handling](#page-7-2) Movie Events 8 [Managing](#page-8-0) Controller Attributes 9 Movie [Controller](#page-8-1) Action Functions 9 Working With The Idle [Manager](#page-9-0) 10 [Supporting](#page-9-1) Functions 10 [Functions](#page-10-0) 11 [DisposeMCActionFilterUPP](#page-10-1) 11 [DisposeMCActionFilterWithRefConUPP](#page-10-2) 11 [HIMovieViewChangeAttributes](#page-11-0) 12 [HIMovieViewCreate](#page-12-0) 13 [HIMovieViewGetAttributes](#page-12-1) 13 [HIMovieViewGetControllerBarSize](#page-13-0) 14 [HIMovieViewGetMovie](#page-13-1) 14 [HIMovieViewGetMovieController](#page-13-2) 14 [HIMovieViewPause](#page-14-0) 15 [HIMovieViewPlay](#page-14-1) 15 [HIMovieViewSetMovie](#page-15-0) 16 [MCActivate](#page-15-1) 16 [MCAddMovieSegment](#page-16-0) 17 [MCAdjustCursor](#page-17-0) 18 [MCClear](#page-18-0) 19 [MCClick](#page-18-1) 19 [MCCopy](#page-19-0) 20 [MCCut](#page-20-0) 21 [MCDoAction](#page-21-0) 22 [MCDraw](#page-21-1) 22 [MCDrawBadge](#page-22-0) 23 [MCEnableEditing](#page-23-0) 24 [MCGetClip](#page-24-0) 25 [MCGetControllerBoundsRect](#page-24-1) 25 [MCGetControllerBoundsRgn](#page-25-0) 26 [MCGetControllerInfo](#page-26-0) 27 [MCGetControllerPort](#page-27-0) 28 [MCGetCurrentTime](#page-27-1) 28

[MCGetDoActionsProc](#page-28-0) 29 [MCGetIndMovie](#page-29-0) 30 [MCGetInterfaceElement](#page-29-1) 30 [MCGetMenuString](#page-30-0) 31 [MCGetVisible](#page-31-0) 32 [MCGetWindowRgn](#page-32-0) 33 [MCIdle](#page-33-0) 34 [MCInvalidate](#page-33-1) 34 [MCIsControllerAttached](#page-34-0) 35 [MCIsEditingEnabled](#page-35-0) 36 [MCIsPlayerEvent](#page-35-1) 36 [MCKey](#page-37-0) 38 [MCMovieChanged](#page-37-1) 38 [MCNewAttachedController](#page-38-0) 39 [MCPaste](#page-39-0) 40 [MCPositionController](#page-39-1) 40 [MCPtInController](#page-40-0) 41 [MCRemoveAllMovies](#page-41-0) 42 [MCRemoveAMovie](#page-42-0) 43 [MCRemoveMovie](#page-42-1) 43 [MCSetActionFilter](#page-43-0) 44 [MCSetActionFilterWithRefCon](#page-43-1) 44 [MCSetClip](#page-44-0) 45 [MCSetControllerAttached](#page-45-0) 46 [MCSetControllerBoundsRect](#page-46-0) 47 [MCSetControllerCapabilities](#page-46-1) 47 [MCSetControllerPort](#page-47-0) 48 [MCSetDuration](#page-48-0) 49 [MCSetIdleManager](#page-49-0) 50 [MCSetMovie](#page-49-1) 50 [MCSetUpEditMenu](#page-50-0) 51 [MCSetVisible](#page-51-0) 52 [MCTrimMovieSegment](#page-51-1) 52 [MCUndo](#page-52-0) 53 [NewMCActionFilterUPP](#page-53-0) 54 [NewMCActionFilterWithRefConUPP](#page-53-1) 54 [Callbacks](#page-54-0) 55 [MCActionFilterProc](#page-54-1) 55 [MCActionFilterWithRefConProc](#page-54-2) 55 Data [Types](#page-55-0) 56 [MCActionFilterUPP](#page-55-1) 56 [MCActionFilterWithRefConUPP](#page-55-2) 56 [MCInterfaceElement](#page-56-0) 57 [OptionBits](#page-56-1) 57 [Constants](#page-56-2) 57 Movie [Controller](#page-56-3) Options 57

[MCAdjustCursor](#page-58-0) Values 59 [MCGetMenuString](#page-58-1) Values 59 [MCPositionController](#page-58-2) Values 59

# **[Document](#page-60-0) Revision History 61**

**[Index](#page-62-0) 63**

**CONTENTS**

# <span id="page-6-0"></span>Movie Controller Reference

**Framework:** Frameworks/QuickTime.framework **Declared in** HIMovieView.h Movies.h OSTypes.h

# <span id="page-6-1"></span>**Overview**

Movie controllers provide a user interface for playing and editing movies, eliminating much of the complexity of working with movies. Movie controllers are implemented in QuickTime as components. This allows customized controllers to be plugged in to QuickTime for use by your application.

# <span id="page-6-3"></span><span id="page-6-2"></span>Functions by Task

# **Associating Movies With Controllers**

[MCGetIndMovie](#page-29-0) (page 30)

Lets your application to retrieve the movie reference for a movie that is associated with a movie controller.

# [MCNewAttachedController](#page-38-0) (page 39)

Associates a specified movie with a movie controller.

<span id="page-6-4"></span>[MCSetMovie](#page-49-1) (page 50)

Associates a movie with a specified movie controller.

# **Customizing Event Processing**

[MCActivate](#page-15-1) (page 16) Lets a controller respond to activate, deactivate, suspend, and resume events. [MCClick](#page-18-1) (page 19) Lets a controller respond when the user clicks in a movie controller window. [MCDraw](#page-21-1) (page 22) Responds to an update event.

# [MCIdle](#page-33-0) (page 34)

Performs idle processing for a movie controller.

[MCKey](#page-37-0) (page 38)

Handles keyboard events for a movie controller.

# <span id="page-7-0"></span>**Editing Movies With a Controller**

[MCClear](#page-18-0) (page 19)

Removes the current movie selection from the movie associated with a specified controller.

[MCCopy](#page-19-0) (page 20)

Returns a copy of the current movie selection from the movie associated with a specified controller.

[MCCut](#page-20-0) (page 21)

Returns a copy of the current movie selection from the movie associated with a specified controller and then removes the current movie selection from the source movie.

[MCEnableEditing](#page-23-0) (page 24)

Enables and disables editing for a movie controller.

[MCGetMenuString](#page-30-0) (page 31)

Retrieves the text string for a movie controller menu command.

[MCIsEditingEnabled](#page-35-0) (page 36)

Determines whether editing is currently enabled for a movie controller.

[MCPaste](#page-39-0) (page 40)

Inserts a specified movie at the current movie time in the movie associated with a specified controller.

[MCSetUpEditMenu](#page-50-0) (page 51)

Correctly highlights and names the items in your application's Edit menu.

<span id="page-7-1"></span>[MCUndo](#page-52-0) (page 53)

Lets your application discard the effects of the most recent edit operation.

# **Getting and Setting Movie Controller Time**

#### [MCGetCurrentTime](#page-27-1) (page 28)

Obtains the time value represented by the indicator on the movie controller's slider.

<span id="page-7-2"></span>[MCSetDuration](#page-48-0) (page 49)

Lets your application set a controller's duration in the case where a controller does not have a movie associated with it.

# **Handling Movie Events**

[MCGetControllerInfo](#page-26-0) (page 27)

Determines the current status of a movie controller and its associated movie, for menu highlighting.

[MCIsPlayerEvent](#page-35-1) (page 36)

Handles all events for a movie controller.

[MCPtInController](#page-40-0) (page 41)

Reports whether a point is in the control area of a movie.

# <span id="page-8-0"></span>**Managing Controller Attributes**

# [MCDrawBadge](#page-22-0) (page 23)

Displays a controller's badge.

# [MCGetClip](#page-24-0) (page 25)

Obtains information describing a movie controller's clipping regions.

# [MCGetControllerBoundsRect](#page-24-1) (page 25)

Returns a movie controller's boundary rectangle.

# [MCGetControllerBoundsRgn](#page-25-0) (page 26)

Returns the actual region occupied by the controller and its movie.

# [MCGetControllerPort](#page-27-0) (page 28)

Returns a movie controller's color graphics port.

# [MCGetVisible](#page-31-0) (page 32)

Returns a value that indicates whether or not a movie controller is visible.

# [MCGetWindowRgn](#page-32-0) (page 33)

Determines the window region that is actually in use by a controller and its movie.

# [MCIsControllerAttached](#page-34-0) (page 35)

Returns a value that indicates whether a movie controller is attached to its movie.

# [MCPositionController](#page-39-1) (page 40)

Controls the position of a movie and its controller on the computer display.

## [MCSetClip](#page-44-0) (page 45)

Lets you set a movie controller's clipping region.

# [MCSetControllerAttached](#page-45-0) (page 46)

Lets your application control whether a movie controller is attached to its movie or detached from it.

# [MCSetControllerBoundsRect](#page-46-0) (page 47)

Lets you change the position and size of a movie controller.

# [MCSetControllerPort](#page-47-0) (page 48)

Lets your application set the graphics port for a movie controller.

# <span id="page-8-1"></span>[MCSetVisible](#page-51-0) (page 52)

Lets your application control the visibility of a movie controller.

# **Movie Controller Action Functions**

```
MCDoAction (page 22)
```
Invokes a movie controller component and makes it perform a specified action.

# [MCMovieChanged](#page-37-1) (page 38)

Informs a movie controller component that your application has used the Movie Toolbox to change the characteristics of its associated movie.

# [MCSetActionFilterWithRefCon](#page-43-1) (page 44)

Establishes an action filter function for a movie controller.

# <span id="page-9-0"></span>**Working With The Idle Manager**

- [MCSetIdleManager](#page-49-0) (page 50)
	- Lets a movie controller component report its idling needs.

# <span id="page-9-1"></span>**Supporting Functions**

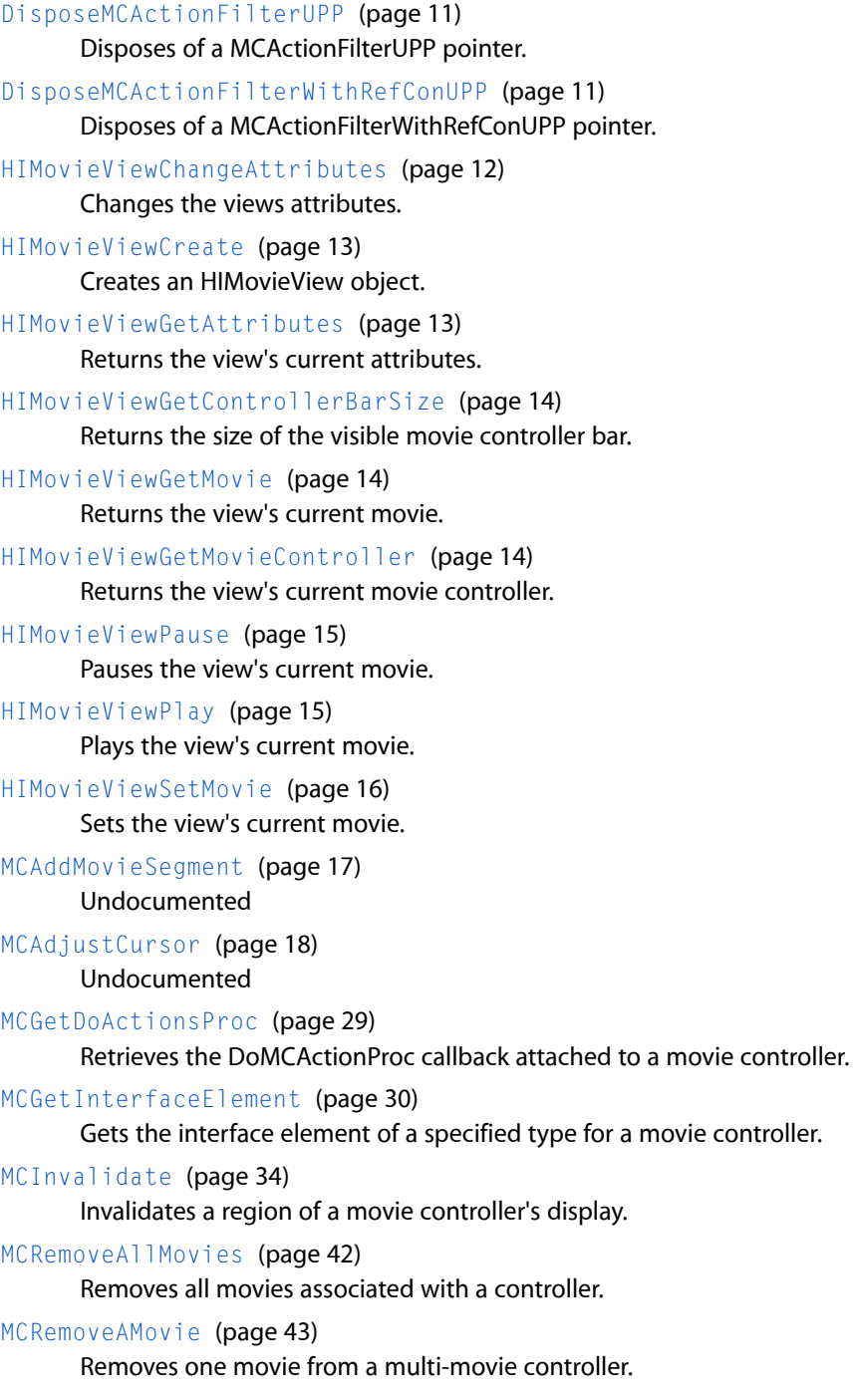

[MCRemoveMovie](#page-42-1) (page 43)

Removes a movie from a movie controller.

```
MCSetActionFilter (page 44)
```
Sets the MCActionFilterProc callback for a movie controller.

[MCSetControllerCapabilities](#page-46-1) (page 47)

Undocumented

[MCTrimMovieSegment](#page-51-1) (page 52)

Undocumented

[NewMCActionFilterUPP](#page-53-0) (page 54) Allocates a Universal Procedure Pointer for the MCActionFilterProc callback.

[NewMCActionFilterWithRefConUPP](#page-53-1) (page 54)

Allocates a Universal Procedure Pointer for the MCActionFilterWithRefConProc callback.

# <span id="page-10-0"></span>Functions

# <span id="page-10-1"></span>**DisposeMCActionFilterUPP**

Disposes of a MCActionFilterUPP pointer.

```
void DisposeMCActionFilterUPP (
   MCActionFilterUPP userUPP
);
```
# **Parameters**

*userUPP*

A MCActionFilterUPP pointer. See Universal Procedure Pointers.

# **Return Value**

You can access this function's error returns through GetMoviesError and GetMoviesStickyError.

**Version Notes** Introduced in QuickTime 4.1.

**Availability** Available in Mac OS X v10.0 and later.

<span id="page-10-2"></span>**Declared In** Movies.h

# **DisposeMCActionFilterWithRefConUPP**

Disposes of a MCActionFilterWithRefConUPP pointer.

```
void DisposeMCActionFilterWithRefConUPP (
   MCActionFilterWithRefConUPP userUPP
);
```
*userUPP*

A MCActionFilterWithRefConUPP pointer. See Universal Procedure Pointers.

#### **Return Value**

You can access this function's error returns through GetMoviesError and GetMoviesStickyError.

**Version Notes** Introduced in QuickTime 4.1.

**Availability** Available in Mac OS X v10.0 and later.

# **Related Sample Code**

QTKitMovieShuffler

**Declared In**

<span id="page-11-0"></span>Movies.h

# **HIMovieViewChangeAttributes**

#### Changes the views attributes.

```
OSStatus HIMovieViewChangeAttributes (
   HIViewRef inView,
    OptionBits inAttributesToSet,
    OptionBits inAttributesToClear
);
```
# **Parameters**

*inView*

The HIMovieView.

*inAttributesToSet*

Attributes to set.

*inAttributesToClear*

Attributes to clear.

#### **Return Value**

An error code. Returns noErr if there is no error.

#### **Discussion**

Setting an attribute takes precedence over clearing the attribute.

# **Availability**

Available in Mac OS X v10.3 and later.

# **Related Sample Code**

SimpleHIMovieViewPlayer

#### **Declared In** HIMovieView.h

# <span id="page-12-0"></span>**HIMovieViewCreate**

Creates an HIMovieView object.

```
OSStatus HIMovieViewCreate (
   Movie inMovie,
   OptionBits inAttributes,
   HIViewRef *outMovieView
);
```
# **Parameters**

*inMovie* Initial movie to view; may be NULL.

*inAttributes* Initial HIMovieView attributes.

*outMovieView*

Points to variable to receive new HIMovieView.

**Return Value** Undocumented.

**Discussion** If successful, the created view will have a single retain count.

**Availability** Available in Mac OS X v10.3 and later.

<span id="page-12-1"></span>**Declared In** HIMovieView.h

# **HIMovieViewGetAttributes**

Returns the view's current attributes.

```
OptionBits HIMovieViewGetAttributes (
   HIViewRef inView
);
```
# **Parameters**

*inView* The HIMovieView.

**Return Value** Undocumented.

# **Discussion**

The view's current attributes are returned.

**Availability** Available in Mac OS X v10.3 and later.

# **Declared In**

HIMovieView.h

# <span id="page-13-0"></span>**HIMovieViewGetControllerBarSize**

Returns the size of the visible movie controller bar.

```
HISize HIMovieViewGetControllerBarSize (
   HIViewRef inView
);
```
## **Parameters**

*inView* The HIMovieView.

**Return Value** Undocumented.

**Discussion** The size of the visible movie controller bar is returned.

**Availability** Available in Mac OS X v10.3 and later.

**Related Sample Code** SimpleHIMovieViewPlayer

<span id="page-13-1"></span>**Declared In** HIMovieView.h

# **HIMovieViewGetMovie**

Returns the view's current movie.

```
Movie HIMovieViewGetMovie (
   HIViewRef inView
);
```
# **Parameters**

*inView* The HIMovieView.

**Return Value** Undocumented.

**Discussion** The view's current movie is returned.

**Availability** Available in Mac OS X v10.3 and later.

<span id="page-13-2"></span>**Declared In** HIMovieView.h

# **HIMovieViewGetMovieController**

Returns the view's current movie controller.

```
MovieController HIMovieViewGetMovieController (
    HIViewRef inView
);
```
*inView* The HIMovieView.

#### **Return Value** Undocumented.

**Discussion** The view's current movie controller is returned.

#### **Availability**

Available in Mac OS X v10.3 and later.

# **Declared In**

<span id="page-14-0"></span>HIMovieView.h

# **HIMovieViewPause**

Pauses the view's current movie.

```
OSStatus HIMovieViewPause (
   HIViewRef movieView
);
```
# **Parameters**

*movieView* The movie view.

# **Return Value**

An error code. Returns noErr if there is no error.

# **Discussion**

This is a convenience routine to pause the view's current movie. If the movie is already paused, this function does nothing.

# **Availability**

Available in Mac OS X v10.3 and later.

<span id="page-14-1"></span>**Declared In** HIMovieView.h

# **HIMovieViewPlay**

Plays the view's current movie.

```
OSStatus HIMovieViewPlay (
   HIViewRef movieView
);
```
*movieView*

The movie view.

# **Return Value**

An error code. Returns noErr if there is no error.

#### **Discussion**

This is a convenience routine to play the view's current movie. If the movie is already playing, this function does nothing.

#### **Availability**

Available in Mac OS X v10.3 and later.

# **Declared In**

<span id="page-15-0"></span>HIMovieView.h

# **HIMovieViewSetMovie**

Sets the view's current movie.

```
OSStatus HIMovieViewSetMovie (
   HIViewRef inView,
   Movie inMovie
);
```
## **Parameters**

*inView*

The HIMovieView.

*inMovie*

The new movie to display.

#### **Return Value**

An error code. Returns noErr if there is no error.

# **Discussion**

This routine sets the view's current movie.

#### **Availability** Available in Mac OS X v10.3 and later.

**Related Sample Code** SimpleHIMovieViewPlayer

<span id="page-15-1"></span>**Declared In** HIMovieView.h

# **MCActivate**

Lets a controller respond to activate, deactivate, suspend, and resume events.

```
ComponentResult MCActivate (
   MovieController mc,
    WindowRef w,
    Boolean activate
);
```
*mc*

The movie controller for the operation. You obtain this identifier from OpenComponent or OpenDefaultComponent, or from NewMovieController.

*w*

A pointer to the window in which the event has occurred.

*activate*

The nature of the event. Set this parameter to TRUE for activate and resume events. Set it to FALSE for deactivate and suspend events.

# **Return Value**

You can access Movie Toolbox error returns through GetMoviesError and GetMoviesStickyError, as well as in the function result. See Error Codes.

# **Version Notes**

Introduced in QuickTime 3 or earlier.

**Availability**

Available in Mac OS X v10.0 and later.

# **Related Sample Code**

CarbonQTGraphicImport MakeEffectMovie qtbigscreen qtbigscreen.win **OTCarbonShell** 

<span id="page-16-0"></span>**Declared In**

Movies.h

# **MCAddMovieSegment**

#### Undocumented

```
ComponentResult MCAddMovieSegment (
    MovieController mc,
   Movie srcMovie,
    Boolean scaled
```
);

# **Parameters**

*mc*

The movie controller for the operation. You obtain this identifier from OpenComponent or OpenDefaultComponent, or from NewMovieController.

# *srcMovie*

The source movie. Your application obtains this movie identifier from such functions as NewMovie, NewMovieFromFile, or NewMovieFromHandle.

*scaled*

*Undocumented*

# **Return Value**

You can access Movie Toolbox error returns through GetMoviesError and GetMoviesStickyError, as well as in the function result. See Error Codes.

# **Version Notes**

Introduced in QuickTime 5.

# **Availability**

Available in Mac OS X v10.0 and later.

#### **Declared In**

<span id="page-17-0"></span>Movies.h

# **MCAdjustCursor**

# Undocumented

```
ComponentResult MCAdjustCursor (
    MovieController mc,
    WindowRef w,
    Point where,
    long modifiers
);
```
# **Parameters**

*mc*

The movie controller for the operation. You obtain this identifier from OpenComponent or OpenDefaultComponent, or from NewMovieController.

*w*

A pointer to the window in which the cursor is located.

#### *where*

The location of the cursor. This value is expressed in the local coordinates of the window specified by the w parameter.

#### *modifiers*

The cursor form (see below). See these constants:

- kQTCursorOpenHand
- kQTCursorClosedHand
- kQTCursorPointingHand
- kQTCursorRightArrow
- kQTCursorLeftArrow
- kQTCursorDownArrow
- kQTCursorUpArrow
- kQTCursorIBeam

# **Return Value**

You can access Movie Toolbox error returns through GetMoviesError and GetMoviesStickyError, as well as in the function result. See Error Codes.

# **Version Notes**

Introduced in QuickTime 3 or earlier.

# **Availability**

Available in Mac OS X v10.0 and later.

# **Declared In**

<span id="page-18-0"></span>Movies.h

# **MCClear**

Removes the current movie selection from the movie associated with a specified controller.

```
ComponentResult MCClear (
   MovieController mc
);
```
# **Parameters**

*mc*

The movie controller for the operation. You obtain this identifier from OpenComponent or OpenDefaultComponent, or from NewMovieController.

#### **Return Value**

You can access Movie Toolbox error returns through GetMoviesError and GetMoviesStickyError, as well as in the function result. See Error Codes.

# **Version Notes**

Introduced in QuickTime 3 or earlier.

# **Availability**

Available in Mac OS X v10.0 and later.

# **Related Sample Code**

MakeEffectMovie mfc.win qteffects.win simpleplayersdi.win vrmovies.win

# <span id="page-18-1"></span>**Declared In**

Movies.h

# **MCClick**

Lets a controller respond when the user clicks in a movie controller window.

```
ComponentResult MCClick (
   MovieController mc,
    WindowRef w,
    Point where,
    long when,
    long modifiers
);
```
*mc*

The movie controller for the operation. You obtain this identifier from OpenComponent or OpenDefaultComponent, or from NewMovieController.

*w*

A pointer to the window in which the event has occurred.

*where*

The location of the click. This value is expressed in the local coordinates of the window specified by the w parameter. Your application must convert this value from the global coordinates returned in the EventRecord structure.

*when*

Indicates when the user pressed the mouse button. You obtain this value from the EventRecord structure.

*modifiers*

Specifies modifier flags for the event. You obtain this value from the Event Record structure.

# **Return Value**

You can access Movie Toolbox error returns through GetMoviesError and GetMoviesStickyError, as well as in the function result. See Error Codes.

# **Version Notes**

Introduced in QuickTime 3 or earlier.

# **Availability**

Available in Mac OS X v10.0 and later.

# **Related Sample Code**

**OTCarbonShell** 

# <span id="page-19-0"></span>**Declared In**

Movies.h

# **MCCopy**

Returns a copy of the current movie selection from the movie associated with a specified controller.

```
Movie MCCopy (
    MovieController mc
);
```
# **Parameters**

*mc*

The movie controller for the operation. You obtain this identifier from OpenComponent or OpenDefaultComponent, or from NewMovieController.

**Return Value** A copy of the movie.

**Version Notes** Introduced in QuickTime 3 or earlier.

**Availability** Available in Mac OS X v10.0 and later.

# **Related Sample Code**

MakeEffectMovie mfc.win qteffects.win simpleplayersdi.win vrmovies.win

# **Declared In**

<span id="page-20-0"></span>Movies.h

# **MCCut**

Returns a copy of the current movie selection from the movie associated with a specified controller and then removes the current movie selection from the source movie.

```
Movie MCCut (
   MovieController mc
);
```
# **Parameters**

*mc*

The movie controller for the operation. You obtain this identifier from OpenComponent or OpenDefaultComponent, or from NewMovieController.

# **Return Value**

A copy of the current movie selection.

# **Discussion**

Your application is responsible for the returned movie. MCCut returns a movie containing the current selection from the movie associated with the specified controller. If the user has not made a selection, the returned movie reference is set to NTL.

# **Version Notes**

Introduced in QuickTime 3 or earlier.

# **Availability**

Available in Mac OS X v10.0 and later.

# **Related Sample Code**

MakeEffectMovie mfc.win qteffects.win simpleplayersdi.win vrmovies.win

**Declared In**

Movies.h

# <span id="page-21-0"></span>**MCDoAction**

Invokes a movie controller component and makes it perform a specified action.

```
ComponentResult MCDoAction (
   MovieController mc,
   short action,
    void *params
);
```
# **Parameters**

*mc*

The movie controller for the operation. You obtain this identifier from OpenComponent or OpenDefaultComponent, or from NewMovieController.

# *action*

The action to be taken. See Movie Controller Actions.

*params*

A pointer to the parameter data appropriate to the action. See Movie Controller Actions for information about the parameters required for each supported action.

#### **Return Value**

You can access Movie Toolbox error returns through GetMoviesError and GetMoviesStickyError, as well as in the function result. See Error Codes.

# **Version Notes**

Introduced in QuickTime 3 or earlier.

# **Availability**

Available in Mac OS X v10.0 and later.

# **Related Sample Code**

MakeEffectMovie qtcontroller qtcontroller.win qtinfo qtstreamsplicer.win

#### <span id="page-21-1"></span>**Declared In**

Movies.h

# **MCDraw**

Responds to an update event.

```
ComponentResult MCDraw (
   MovieController mc,
    WindowRef w
);
```
*mc*

The movie controller for the operation. You obtain this identifier from OpenComponent or OpenDefaultComponent, or from NewMovieController.

*w*

A pointer to the window in which the update event has occurred.

#### **Return Value**

You can access Movie Toolbox error returns through GetMoviesError and GetMoviesStickyError, as well as in the function result. See Error Codes.

#### **Version Notes**

Introduced in QuickTime 3 or earlier.

**Availability**

Available in Mac OS X v10.0 and later.

# **Related Sample Code**

CarbonQTGraphicImport **OTCarbonShell** SimpleVideoOut

# **Declared In**

<span id="page-22-0"></span>Movies.h

# **MCDrawBadge**

Displays a controller's badge.

```
ComponentResult MCDrawBadge (
   MovieController mc,
    RgnHandle movieRgn,
    RgnHandle *badgeRgn
```
);

# **Parameters**

*mc*

The movie controller for the operation. You obtain this identifier from OpenComponent or OpenDefaultComponent, or from NewMovieController.

*movieRgn*

The boundary region of the controller's movie.

*badgeRgn*

A pointer to a region that is to receive information about the location of the badge. The movie controller returns the region where the badge is displayed. If you are not interested in this information, you may set this parameter to NIL. Your application must dispose of this handle.

# **Return Value**

You can access Movie Toolbox error returns through GetMoviesError and GetMoviesStickyError, as well as in the function result. See Error Codes.

# **Discussion**

This function places the badge in an appropriate location based on the location of the controller's movie. MCDrawBadge can be useful in circumstances where you are using a movie controller component but do not want to incur the overhead of having the QuickTime movie in memory all the time. This function allows you to display the badge without having to display the movie. In addition, you can use the badge region to perform mouse-down event testing.

# **Version Notes**

Introduced in QuickTime 3 or earlier.

#### **Availability**

Available in Mac OS X v10.0 and later.

#### **Declared In**

<span id="page-23-0"></span>Movies.h

# **MCEnableEditing**

Enables and disables editing for a movie controller.

```
ComponentResult MCEnableEditing (
   MovieController mc,
   Boolean enabled
);
```
# **Parameters**

*mc*

The movie controller for the operation. You obtain this identifier from OpenComponent or OpenDefaultComponent, or from NewMovieController.

*enabled*

Specifies whether to enable or disable editing for the controller. Set this parameter to TRUE to enable editing; set it to FALSE to disable editing.

# **Return Value**

You can access Movie Toolbox error returns through GetMoviesError and GetMoviesStickyError, as well as in the function result. See Error Codes.

## **Discussion**

Once editing is enabled for a controller, the user may edit the movie associated with the controller.

# **Version Notes**

Introduced in QuickTime 3 or earlier.

# **Availability**

Available in Mac OS X v10.0 and later.

# **Related Sample Code**

MakeEffectMovie mfc.win qtstreamsplicer

qtstreamsplicer.win vrmovies.win

**Declared In**

Movies.h

# <span id="page-24-0"></span>**MCGetClip**

Obtains information describing a movie controller's clipping regions.

```
ComponentResult MCGetClip (
   MovieController mc,
    RgnHandle *theClip,
    RgnHandle *movieClip
);
```
# **Parameters**

*mc*

The movie controller for the operation. You obtain this identifier from OpenComponent or OpenDefaultComponent, or from NewMovieController.

# *theClip*

A pointer to a field that is to receive a handle to the clipping region of the entire movie controller. You must dispose of this region when you are done with it. If you are not interested in this information, set this parameter to NIL.

*movieClip*

A pointer to a field that is to receive a handle to the clipping region of the controller's movie. You must dispose of this region when you are done with it. If you are not interested in this information, set this parameter to NIL.

#### **Return Value**

You can access Movie Toolbox error returns through GetMovies Error and GetMovies Sticky Error, as well as in the function result. See Error Codes.

# **Version Notes**

Introduced in QuickTime 3 or earlier.

# **Availability**

Available in Mac OS X v10.0 and later.

# <span id="page-24-1"></span>**Declared In**

Movies.h

# **MCGetControllerBoundsRect**

Returns a movie controller's boundary rectangle.

```
ComponentResult MCGetControllerBoundsRect (
   MovieController mc,
    Rect *bounds
);
```
*mc*

The movie controller for the operation. You obtain this identifier from OpenComponent or OpenDefaultComponent, or from NewMovieController.

*bounds*

A pointer to a Rect structure that is to receive the coordinates of the movie controller's boundary rectangle. If there is insufficient screen space to display the controller, the function may return an empty structure.

#### **Return Value**

You can access Movie Toolbox error returns through GetMoviesError and GetMoviesStickyError, as well as in the function result. See Error Codes.

#### **Version Notes**

Introduced in QuickTime 3 or earlier.

#### **Availability**

Available in Mac OS X v10.0 and later.

# **Related Sample Code**

MakeEffectMovie qtbigscreen qtbigscreen.win vrscript vrscript.win

# <span id="page-25-0"></span>**Declared In**

Movies.h

# **MCGetControllerBoundsRgn**

Returns the actual region occupied by the controller and its movie.

```
RgnHandle MCGetControllerBoundsRgn (
   MovieController mc
```
# );

#### **Parameters**

*mc*

The movie controller for the operation. You obtain this identifier from OpenComponent or OpenDefaultComponent, or from NewMovieController.

#### **Return Value**

A handle to a MacRegion structure that reflects the size, shape, and location of the controller. Your application must dispose of this structure.

# **Discussion**

As with [MCGetControllerBoundsRect](#page-24-1) (page 25), this function returns a region even if the controller is hidden. Some movie controllers may not be rectangular in shape. If the movie is not attached to its controller, the boundary region encloses only the control portion of the controller.

### **Version Notes**

Introduced in QuickTime 3 or earlier.

# **Availability**

Available in Mac OS X v10.0 and later.

**Related Sample Code** QTCarbonShell

**Declared In**

<span id="page-26-0"></span>Movies.h

# **MCGetControllerInfo**

Determines the current status of a movie controller and its associated movie, for menu highlighting.

```
ComponentResult MCGetControllerInfo (
   MovieController mc,
    long *someFlags
```
);

# **Parameters**

*mc*

The movie controller for the operation. You obtain this identifier from OpenComponent or OpenDefaultComponent, or from NewMovieController.

#### *someFlags*

A pointer to flags (see below) that specify the current status and capabilities of the controller. More than one flag may be set to 1. See these constants:

```
mcInfoUndoAvailable
mcInfoCutAvailable
mcInfoCopyAvailable
mcInfoPasteAvailable
mcInfoClearAvailable
mcInfoHasSound
mcInfoIsPlaying
mcInfoIsLooping
mcInfoIsInPalindrome
mcInfoEditingEnabled
```
# **Return Value**

You can access Movie Toolbox error returns through GetMoviesError and GetMoviesStickyError, as well as in the function result. See Error Codes.

# **Discussion**

You can use the information returned by this function to control your application's menu highlighting.

**Version Notes** Introduced in QuickTime 3 or earlier.

**Availability** Available in Mac OS X v10.0 and later.

# **Related Sample Code**

MakeEffectMovie qtbigscreen qtbigscreen.win qteffects.win vrmovies.win

# **Declared In**

<span id="page-27-0"></span>Movies.h

# **MCGetControllerPort**

Returns a movie controller's color graphics port.

```
CGrafPtr MCGetControllerPort (
   MovieController mc
);
```
#### **Parameters**

#### *mc*

The movie controller for the operation. You obtain this identifier from OpenComponent or OpenDefaultComponent, or from NewMovieController.

# **Return Value**

A pointer to the movie controller's CGrafPort structure.

## **Version Notes**

Introduced in QuickTime 3 or earlier.

#### **Availability**

Available in Mac OS X v10.0 and later.

# **Related Sample Code**

CompressMovies DigitizerShell DragAndDrop Shell mdiplayer.win MovieGWorlds

# <span id="page-27-1"></span>**Declared In**

Movies.h

# **MCGetCurrentTime**

Obtains the time value represented by the indicator on the movie controller's slider.

```
TimeValue MCGetCurrentTime (
   MovieController mc,
    TimeScale *scale
);
```
*mc*

The movie controller for the operation. You obtain this identifier from OpenComponent or OpenDefaultComponent, or from NewMovieController.

*scale*

A pointer to a field that is to receive the time scale for the controller.

**Return Value**

A time value containing the time shown by the indicator on the movie controller's slider.

# **Version Notes**

Introduced in QuickTime 3 or earlier.

#### **Availability**

Available in Mac OS X v10.0 and later.

## **Declared In**

<span id="page-28-0"></span>Movies.h

# **MCGetDoActionsProc**

Retrieves the DoMCActionProc callback attached to a movie controller.

```
ComponentResult MCGetDoActionsProc (
   MovieController mc,
   DoMCActionUPP *doMCActionProc,
    long *doMCActionRefCon
);
```
#### **Parameters**

*mc*

The movie controller for the operation. You obtain this identifier from OpenComponent or OpenDefaultComponent, or from NewMovieController.

*doMCActionProc*

A pointer to a DoMCActionProc callback.

*doMCActionRefCon*

A reference constant that is passed to your callback. This parameter may point to a data structure containing information your function needs.

#### **Return Value**

You can access Movie Toolbox error returns through GetMoviesError and GetMoviesStickyError, as well as in the function result. See Error Codes.

## **Version Notes**

Introduced in QuickTime 4.

#### **Availability**

Available in Mac OS X v10.0 and later.

**Declared In**

Movies.h

# <span id="page-29-0"></span>**MCGetIndMovie**

Lets your application to retrieve the movie reference for a movie that is associated with a movie controller.

```
Movie MCGetIndMovie (
   MovieController mc,
    short index
);
```
## **Parameters**

*mc*

```
The movie controller for the operation. You obtain this identifier from OpenComponent or
OpenDefaultComponent, or from NewMovieController.
```
*index*

Index for the movie. When set to 0, this call duplicates the action of the previous call to this function.

# **Return Value**

The movie identifier for the movie that is assigned to the specified controller, or  $NIL$  if there is no movie assigned to the controller.

# **Version Notes**

Introduced in QuickTime 3 or earlier.

**Availability** Available in Mac OS X v10.0 and later.

<span id="page-29-1"></span>**Declared In**

Movies.h

# **MCGetInterfaceElement**

Gets the interface element of a specified type for a movie controller.

```
ComponentResult MCGetInterfaceElement (
   MovieController mc,
   MCInterfaceElement whichElement,
   void *element
);
```
# **Parameters**

*mc*

The movie controller for the operation. You obtain this identifier from OpenComponent or OpenDefaultComponent, or from NewMovieController.

*whichElement*

# A constant (see below) that identifies the interface element type. See these constants:

kMCIEEnabledButtonPicture kMCIEDisabledButtonPicture kMCIEDepressedButtonPicture kMCIEEnabledSizeBoxPicture kMCIEDisabledSizeBoxPicture kMCIEEnabledUnavailableButtonPicture kMCIEDisabledUnavailableButtonPicture kMCIESoundSlider kMCIESoundThumb

#### *element*

A pointer to the element type.

# **Return Value**

You can access Movie Toolbox error returns through GetMoviesError and GetMoviesStickyError, as well as in the function result. See Error Codes.

# **Version Notes**

Introduced in QuickTime 3 or earlier.

# **Availability**

Available in Mac OS X v10.0 and later.

#### **Declared In**

<span id="page-30-0"></span>Movies.h

# **MCGetMenuString**

Retrieves the text string for a movie controller menu command.

```
ComponentResult MCGetMenuString (
   MovieController mc,
   long modifiers,
   short item,
   Str255 aString
);
```
#### **Parameters**

*mc*

The movie controller for the operation. You obtain this identifier from OpenComponent or OpenDefaultComponent, or from NewMovieController.

*modifiers*

The current modifiers from the mouse-down or key-down event to which you are responding.

# *item*

# One of the movie controller Edit menu constants (see below). See these constants:

mcMenuUndo mcMenuCut mcMenuCopy mcMenuPaste mcMenuClear

#### *aString*

On entry, pass a string of type Str255; on exit, this string is set to the text of the menu item specified by the item parameter.

#### **Return Value**

You can access Movie Toolbox error returns through GetMoviesError and GetMoviesStickyError, as well as in the function result. See Error Codes.

## **Discussion**

MCGetMenuString is used by [MCSetUpEditMenu](#page-50-0) (page 51).

#### **Version Notes**

Introduced in QuickTime 3 or earlier.

# **Availability**

Available in Mac OS X v10.0 and later.

# **Related Sample Code**

Movie From DataRef qteffects.win qtgraphics.win vrbackbuffer vrmovies.win

# <span id="page-31-0"></span>**Declared In**

Movies.h

# **MCGetVisible**

Returns a value that indicates whether or not a movie controller is visible.

```
ComponentResult MCGetVisible (
   MovieController mc
```
# );

# **Parameters**

*mc*

The movie controller for the operation. You obtain this identifier from OpenComponent or OpenDefaultComponent, or from NewMovieController.

#### **Return Value**

If the controller is visible, the function result is set to 1. If the controller is not showing, the function result is set to 0. You can access Movie Toolbox error returns through GetMoviesError and GetMoviesStickyError. See Error Codes.

**Version Notes** Introduced in QuickTime 3 or earlier.

**Availability** Available in Mac OS X v10.0 and later.

# **Related Sample Code**

MakeEffectMovie qtbigscreen qtbigscreen.win vrscript vrscript.win

# **Declared In**

<span id="page-32-0"></span>Movies.h

# **MCGetWindowRgn**

Determines the window region that is actually in use by a controller and its movie.

```
RgnHandle MCGetWindowRgn (
   MovieController mc,
   WindowRef w
```
);

# **Parameters**

*mc*

The movie controller for the operation. You obtain this identifier from OpenComponent or OpenDefaultComponent, or from NewMovieController.

*w*

A pointer to the window in which the movie controller and its movie are displayed, if the control portion of the controller is attached to the movie. If the controller is detached and in a separate window from the movie, specify one of the windows.

# **Return Value**

A handle to the MacRegion structure for the window that is actually in use. Your application must dispose of this structure.

# **Discussion**

The region returned by this function contains only the visible portions of the controller and its movie.

# **Version Notes**

Introduced in QuickTime 3 or earlier.

# **Availability**

Available in Mac OS X v10.0 and later.

# **Related Sample Code**

DigitizerShell **MCComponent** MovieBrowser MovieGWorlds vrscript.win

# **Declared In**

Movies.h

# <span id="page-33-0"></span>**MCIdle**

Performs idle processing for a movie controller.

```
ComponentResult MCIdle (
   MovieController mc
);
```
# **Parameters**

*mc*

The movie controller for the operation. You obtain this identifier from OpenComponent or OpenDefaultComponent, or from NewMovieController.

# **Return Value**

You can access Movie Toolbox error returns through GetMoviesError and GetMoviesStickyError, as well as in the function result. See Error Codes.

# **Version Notes**

Introduced in QuickTime 3 or earlier.

# **Availability**

Available in Mac OS X v10.0 and later.

# **Related Sample Code**

CarbonQTGraphicImport MakeEffectMovie MovieBrowser qtshellCEvents.win vrscript.win

# <span id="page-33-1"></span>**Declared In**

Movies.h

# **MCInvalidate**

Invalidates a region of a movie controller's display.

```
ComponentResult MCInvalidate (
   MovieController mc,
   WindowRef w,
    RgnHandle invalidRgn
);
```
# **Parameters**

*mc*

The movie controller for the operation. You obtain this identifier from OpenComponent or OpenDefaultComponent, or from NewMovieController.

*w*

A pointer to the window in which the movie controller and its movie are displayed, if the control portion of the controller is attached to the movie. If the controller is detached and in a separate window from the movie, specify one of the windows.

#### *invalidRgn*

A handle to a MacRegion structure that defines a region to invalidate.

# **Return Value**

You can access Movie Toolbox error returns through GetMoviesError and GetMoviesStickyError, as well as in the function result. See Error Codes.

### **Version Notes** Introduced in QuickTime 3 or earlier.

**Availability**

Available in Mac OS X v10.0 and later.

# **Related Sample Code**

QTCarbonShell vrscript vrscript.win

**Declared In**

<span id="page-34-0"></span>Movies.h

# **MCIsControllerAttached**

Returns a value that indicates whether a movie controller is attached to its movie.

```
ComponentResult MCIsControllerAttached (
   MovieController mc
);
```
## **Parameters**

*mc*

The movie controller for the operation. You obtain this identifier from OpenComponent or OpenDefaultComponent, or from NewMovieController.

#### **Return Value**

If the controller is attached, the returned value is set to 1. If the controller is not attached, the returned value is set to 0. You can access Movie Toolbox error returns through GetMoviesError and GetMoviesStickyError.

# **Version Notes**

Introduced in QuickTime 3 or earlier.

# **Availability**

Available in Mac OS X v10.0 and later.

# **Related Sample Code**

MakeEffectMovie qtbigscreen qtbigscreen.win qtcontroller

# qtcontroller.win

**Declared In** Movies.h

# <span id="page-35-0"></span>**MCIsEditingEnabled**

Determines whether editing is currently enabled for a movie controller.

```
long MCIsEditingEnabled (
   MovieController mc
);
```
# **Parameters**

*mc*

The movie controller for the operation. You obtain this identifier from OpenComponent or OpenDefaultComponent, or from NewMovieController.

# **Return Value**

Returns 1 if editing is enabled; set to 0 if editing is disabled or if the controller component does not support editing.

#### **Discussion**

Once editing is enabled for a controller, the user may edit the movie associated with the controller.

#### **Version Notes**

Introduced in QuickTime 3 or earlier.

#### **Availability**

Available in Mac OS X v10.0 and later.

# <span id="page-35-1"></span>**Declared In**

Movies.h

# **MCIsPlayerEvent**

# Handles all events for a movie controller.

ComponentResult ADD\_MEDIA\_BASENAME() MCIsPlayerEvent

# **Parameters**

*mc*

The movie controller for the operation. You obtain this identifier from OpenComponent or OpenDefaultComponent, or from NewMovieController.

*e*

A pointer to the current EventRecord structure.

#### **Return Value**

A long integer indicating whether the movie controller component handled the event. The component sets this long integer to 1 if it handled the event. Your application should then skip the rest of its event loop and wait for the next event. The return value is 0 otherwise. Your application must then handle the event as part of its normal event processing.

# **Discussion**

The movie controller component does everything necessary to support the movie controller and its associated movie. For example, the component calls MoviesTask for each movie. The movie controller component also handles suspend and resume events. It treats suspend events as deactivate requests and resume events as activate requests.

The following sample code shows how to convert Windows messages to Macintosh events and then pass those events to the QuickTime movie controller, using this function:

```
// MCIsPlayerEvent coding example
// See "Discovering QuickTime," page 240
MovieController mc; // Movie controller for movie
LRESULT CALLBACK WndProc
        (HWND hwnd, // Handle to window
        UINT iMsg, \frac{1}{\sqrt{2}} Message type
        WPARAM wParam, \frac{1}{10} Message-dependent parameter<br>
LPARAM 1Param) // Message-dependent parameter
                                      // Message-dependent parameter
{
   MSG msg; \frac{1}{2} // Windows message structure<br>EventRecord er; \frac{1}{2} // Macintosh event record
                                      // Macintosh event record
   DWORD dwPos; // Mouse coordinates of message<br>msg.hwnd =hwnd; // Window handle<br>msg.message =iMsg; // Message type
   msg.hwnd =hwnd; // Window handle
    msg.message =iMsg; // Message type
    msg.wParam =wParam; // Word-length parameter
    msg.lParam =lParam; // Long-word parameter
   msg.time =GetMessageTime(); // Get time of message
    dwPos =GetMessagePos(); // Get mouse position
    msg.pt.x =LOWORD(dwPos); // Extract x coordinate
    msg.pt.y =HIWORD(dwPos); // Extract y coordinate
   WinEventToMacEvent(&msg, &er); // Convert to event
    MCIsPlayerEvent(mc, &er); // Pass event to QuickTime
   switch (iMsg) { \sqrt{2} // Dispatch on message type
        . . . // Handle message according to type
    } // end switch (iMsg)
```
} // end WndProc

# **Version Notes**

Introduced in QuickTime 3 or earlier.

#### **Availability**

Available in Mac OS X v10.0 and later.

# **Related Sample Code**

MakeEffectMovie Movie From DataRef qtbigscreen qtwiredactions vrbackbuffer

# **Declared In**

Movies.h

# <span id="page-37-0"></span>**MCKey**

Handles keyboard events for a movie controller.

```
ComponentResult MCKey (
   MovieController mc,
   SInt8 key,
    long modifiers
```
);

# **Parameters**

*mc*

The movie controller for the operation. You obtain this identifier from OpenComponent or OpenDefaultComponent, or from NewMovieController.

*key*

The keystroke. You obtain this value from the event structure.

*modifiers*

Modifier flags for the event. You obtain this value from the Event Record structure.

# **Return Value**

You can access Movie Toolbox error returns through GetMoviesError and GetMoviesStickyError, as well as in the function result. See Error Codes.

# **Version Notes**

Introduced in QuickTime 3 or earlier.

# **Availability**

Available in Mac OS X v10.0 and later.

# <span id="page-37-1"></span>**Declared In**

Movies.h

# **MCMovieChanged**

Informs a movie controller component that your application has used the Movie Toolbox to change the characteristics of its associated movie.

```
ComponentResult MCMovieChanged (
   MovieController mc,
   Movie m
);
```
# **Parameters**

*mc*

The movie controller for the operation. You obtain this identifier from OpenComponent or OpenDefaultComponent, or from NewMovieController.

*m*

The movie that has been changed.

# **Return Value**

You can access Movie Toolbox error returns through GetMoviesError and GetMoviesStickyError, as well as in the function result. See Error Codes.

# **Version Notes**

Introduced in QuickTime 3 or earlier.

# **Availability**

Available in Mac OS X v10.0 and later.

# **Related Sample Code**

qtinfo qtinfo.win qttext qttext.win SimpleVideoOut

# **Declared In**

<span id="page-38-0"></span>Movies.h

# **MCNewAttachedController**

Associates a specified movie with a movie controller.

```
ComponentResult MCNewAttachedController (
    MovieController mc,
   Movie theMovie,
    WindowRef w,
    Point where
);
```
# **Parameters**

*mc*

The movie controller for the operation. You obtain this identifier from OpenComponent or OpenDefaultComponent, or from NewMovieController.

# *theMovie*

The movie to be associated with the movie controller.

*w*

A pointer to the window in which the movie is to be displayed. The movie controller component sets the movie's graphics world to match this window. If you set the  $w$  parameter to  $N/L$ , the component uses the current window.

*where*

The upper-left corner of the movie within the window specified by the w parameter. The movie controller component uses the movie's boundary Rect structure to determine the size of the movie. GetMovieBox returns this structure.

#### **Return Value**

You can access Movie Toolbox error returns through GetMoviesError and GetMoviesStickyError, as well as in the function result. See Error Codes.

# **Version Notes**

Introduced in QuickTime 3 or earlier.

# **Availability**

Available in Mac OS X v10.0 and later.

# **Declared In**

Movies.h

# <span id="page-39-0"></span>**MCPaste**

Inserts a specified movie at the current movie time in the movie associated with a specified controller.

```
ComponentResult MCPaste (
   MovieController mc,
   Movie srcMovie
);
```
#### **Parameters**

*mc*

The movie controller for the operation. You obtain this identifier from OpenComponent or OpenDefaultComponent, or from NewMovieController.

# *srcMovie*

The movie to be inserted into the current selection in the movie associated with the movie controller specified by the  $mc$  parameter. If you set this parameter to  $NIL$ , the movie controller component retrieves the source movie from the scrap.

# **Return Value**

You can access Movie Toolbox error returns through GetMoviesError and GetMoviesStickyError, as well as in the function result. See Error Codes.

# **Version Notes**

Introduced in QuickTime 3 or earlier.

# **Availability**

Available in Mac OS X v10.0 and later.

# **Related Sample Code**

MakeEffectMovie mfc.win qteffects.win simpleplayersdi.win vrmovies.win

# <span id="page-39-1"></span>**Declared In**

Movies.h

# **MCPositionController**

Controls the position of a movie and its controller on the computer display.

```
ComponentResult MCPositionController (
   MovieController mc,
    const Rect *movieRect,
    const Rect *controllerRect,
    long someFlags
);
```
*mc*

The movie controller for the operation. You obtain this identifier from OpenComponent or OpenDefaultComponent, or from NewMovieController.

*movieRect*

A pointer to a Rect structure that specifies the coordinates of the movie's boundary Rect structure.

*controllerRect*

A pointer to a Rect structure that specifies the coordinates of the controller's boundary Rect structure. The movie controller component always centers the control portion of the controller inside this rectangle. The movie controller component only uses this parameter when the control portion of the controller is detached from the movie. If you are working with an attached controller, you can set this parameter to NIL.

*someFlags*

Flags (see below) that control how the movie is drawn. If you set these flags to 0, the movie controller component centers the movie in the rectangle specified by movieRect and scales the movie to fit in that rectangle. See these constants:

```
mcTopLeftMovie
mcScaleMovieToFit
mcPositionDontInvalidate
```
#### **Return Value**

You can access Movie Toolbox error returns through GetMoviesError and GetMoviesStickyError, as well as in the function result. See Error Codes.

# **Version Notes**

Introduced in QuickTime 3 or earlier.

#### **Availability**

Available in Mac OS X v10.0 and later.

# **Related Sample Code**

MakeEffectMovie Movie From DataRef MovieBrowser qteffects.win vrmovies.win

# <span id="page-40-0"></span>**Declared In**

Movies.h

# **MCPtInController**

Reports whether a point is in the control area of a movie.

```
ComponentResult MCPtInController (
   MovieController mc,
    Point thePt,
    Boolean *inController
);
```
*mc*

The movie controller for the operation. You obtain this identifier from OpenComponent or OpenDefaultComponent, or from NewMovieController.

*thePt*

The point to be checked. This point must be passed in local coordinates to the controller's window. This point is checked only against the movie controller's controls, not the movie itself.

*inController*

Returns true if the point is in the controller; false if it is not.

#### **Return Value**

You can access Movie Toolbox error returns through GetMovies Error and GetMovies Sticky Error, as well as in the function result. See Error Codes.

# **Discussion**

While you could always determine if a point is contained in a movie, using PtInMovie, the MCPtInController function allows you to determine if a point is in the control area of a movie.

#### **Version Notes**

Introduced in QuickTime 3 or earlier.

#### **Availability**

Available in Mac OS X v10.0 and later.

# <span id="page-41-0"></span>**Declared In**

Movies.h

# **MCRemoveAllMovies**

Removes all movies associated with a controller.

```
ComponentResult MCRemoveAllMovies (
   MovieController mc
);
```
# **Parameters**

*mc*

The movie controller for the operation. You obtain this identifier from OpenComponent or OpenDefaultComponent, or from NewMovieController.

#### **Return Value**

You can access Movie Toolbox error returns through GetMovies Error and GetMovies Sticky Error, as well as in the function result. See Error Codes.

#### **Version Notes**

Introduced in QuickTime 3 or earlier.

#### **Availability**

Available in Mac OS X v10.0 and later.

**Declared In**

Movies.h

# <span id="page-42-0"></span>**MCRemoveAMovie**

Removes one movie from a multi-movie controller.

```
ComponentResult MCRemoveAMovie (
   MovieController mc,
   Movie m
);
```
# **Parameters**

*mc*

The movie controller for the operation. You obtain this identifier from OpenComponent or OpenDefaultComponent, or from NewMovieController.

*m*

The movie for this operation. Your application obtains this movie identifier from such functions as NewMovie, NewMovieFromFile, or NewMovieFromHandle.

# **Return Value**

You can access Movie Toolbox error returns through GetMoviesError and GetMoviesStickyError, as well as in the function result. See Error Codes.

# **Version Notes**

Introduced in QuickTime 3 or earlier.

# **Availability**

Available in Mac OS X v10.0 and later.

# <span id="page-42-1"></span>**Declared In**

Movies.h

# **MCRemoveMovie**

Removes a movie from a movie controller.

```
ComponentResult MCRemoveMovie (
   MovieController mc
);
```
# **Parameters**

*mc*

The movie controller for the operation. You obtain this identifier from OpenComponent or OpenDefaultComponent, or from NewMovieController.

# **Return Value**

You can access Movie Toolbox error returns through GetMoviesError and GetMoviesStickyError, as well as in the function result. See Error Codes.

# **Version Notes**

Introduced in QuickTime 3 or earlier.

# **Availability**

Available in Mac OS X v10.0 and later.

# **Declared In**

Movies.h

# <span id="page-43-0"></span>**MCSetActionFilter**

Sets the MCActionFilterProc callback for a movie controller.

```
ComponentResult MCSetActionFilter (
   MovieController mc,
   MCActionFilterUPP blob
);
```
# **Parameters**

*mc*

The movie controller for the operation. You obtain this identifier from OpenComponent or OpenDefaultComponent, or from NewMovieController.

# *blob*

A Universal Procedure Pointer to an MCActionFilterProc callback.

# **Return Value**

You can access Movie Toolbox error returns through GetMoviesError and GetMoviesStickyError, as well as in the function result. See Error Codes.

# **Version Notes**

Introduced in QuickTime 3 or earlier.

## **Availability**

Available in Mac OS X v10.0 and later.

# <span id="page-43-1"></span>**Declared In**

Movies.h

# **MCSetActionFilterWithRefCon**

Establishes an action filter function for a movie controller.

```
ComponentResult MCSetActionFilterWithRefCon (
   MovieController mc,
   MCActionFilterWithRefConUPP blob,
    long refCon
);
```
# **Parameters**

*mc*

The movie controller for the operation. You obtain this identifier from OpenComponent or OpenDefaultComponent, or from NewMovieController.

*blob*

A pointer to your MCActionFilterWithRefConProc callback. Set this parameter to NIL to remove an existing callback.

# *refCon*

A reference constant value. The movie controller component passes this reference constant to your action filter callback each time it calls it. Use this parameter to point to a data structure containing any information your callback needs.

#### **Return Value**

You can access Movie Toolbox error returns through GetMoviesError and GetMoviesStickyError, as well as in the function result. See Error Codes.

#### **Discussion**

The movie controller component calls your action filter function each time the component receives an action for its movie controller. Your filter function is then free to handle the action or to refer it back to the movie controller component. If you refer it back to the movie controller component, the component handles the action.

If your filter function handles an action, you can handle the action in any way you desire. For example, your filter function could change the operation of movie controller buttons. More commonly, applications use the action filter function to monitor actions of the controller. For instance, your filter function might enable you to find out when the user clicks the play button, so that your application can enable appropriate menu selections. Alternatively, you can use the filter function to detect when the user resizes the movie.

# **Version Notes**

Introduced in QuickTime 3 or earlier.

**Availability** Available in Mac OS X v10.0 and later.

#### **Related Sample Code**

MakeEffectMovie Movie From DataRef qteffects.win **OTKitMovieShuffler** vrmovies.win

<span id="page-44-0"></span>**Declared In**

Movies.h

# **MCSetClip**

Lets you set a movie controller's clipping region.

```
ComponentResult MCSetClip (
   MovieController mc,
    RgnHandle theClip,
    RgnHandle movieClip
);
```
# **Parameters**

*mc*

The movie controller for the operation. You obtain this identifier from OpenComponent or OpenDefaultComponent, or from NewMovieController.

#### *theClip*

A handle to a region that defines the controller's clipping region. This clipping region affects the entire movie controller and its movie, including the controller's badge and associated controls. Set this parameter to  $NIL$  to clear the controller's clipping region.

*movieClip*

A handle to a region that defines the clipping region of the controller's movie. This clipping region affects only the movie and the badge, not the movie controller. Set this parameter to NIL to clear the movie clipping region.

#### **Return Value**

You can access Movie Toolbox error returns through GetMovies Error and GetMovies Sticky Error, as well as in the function result. See Error Codes.

#### **Version Notes**

Introduced in QuickTime 3 or earlier.

#### **Availability**

Available in Mac OS X v10.0 and later.

# **Declared In**

<span id="page-45-0"></span>Movies.h

# **MCSetControllerAttached**

Lets your application control whether a movie controller is attached to its movie or detached from it.

```
ComponentResult MCSetControllerAttached (
   MovieController mc,
   Boolean attach
);
```
#### **Parameters**

*mc*

The movie controller for the operation. You obtain this identifier from OpenComponent or OpenDefaultComponent, or from NewMovieController.

*attach*

The action for this function. Set the attach parameter to TRUE to cause the controller to be attached to its movie. Set this parameter to FALSE to detach the controller from its movie.

#### **Return Value**

You can access Movie Toolbox error returns through GetMoviesError and GetMoviesStickyError, as well as in the function result. See Error Codes.

#### **Version Notes**

Introduced in QuickTime 3 or earlier.

#### **Availability**

Available in Mac OS X v10.0 and later.

# **Related Sample Code**

MakeEffectMovie qtbigscreen qtbigscreen.win qtskins.win

# SimpleVideoOut

**Declared In** Movies.h

# <span id="page-46-0"></span>**MCSetControllerBoundsRect**

Lets you change the position and size of a movie controller.

```
ComponentResult MCSetControllerBoundsRect (
   MovieController mc,
    const Rect *bounds
);
```
# **Parameters**

*mc*

The movie controller for the operation. You obtain this identifier from OpenComponent or OpenDefaultComponent, or from NewMovieController.

*bounds*

A pointer to a Rect structure that contains the new boundary Rect structure for the movie controller.

# **Return Value**

See Error Codes. Returns a value of controllerBoundsNotExact if the boundary rectangle has been changed but does not correspond to the rectangle you specified. In this case, the new boundary rectangle is always smaller than the requested rectangle. Returns noErr if there is no error.

# **Version Notes**

Introduced in QuickTime 3 or earlier.

## **Availability**

Available in Mac OS X v10.0 and later.

# **Related Sample Code**

CompressMovies DigitizerShell DragAndDrop Shell MovieGWorlds qtbigscreen

# <span id="page-46-1"></span>**Declared In**

Movies.h

# **MCSetControllerCapabilities**

Undocumented

```
ComponentResult MCSetControllerCapabilities (
   MovieController mc,
    long flags,
    long flagsMask
);
```
*mc*

The movie controller for the operation. You obtain this identifier from OpenComponent or OpenDefaultComponent, or from NewMovieController.

*flags*

*Undocumented*

*flagsMask*

*Undocumented*

**Return Value** See Error, Codes. Returns noErr if there is no error.

**Version Notes** Introduced in QuickTime 6.

**Availability** Available in Mac OS X v10.2 and later.

**Declared In**

<span id="page-47-0"></span>Movies.h

# **MCSetControllerPort**

Lets your application set the graphics port for a movie controller.

```
ComponentResult MCSetControllerPort (
   MovieController mc,
    CGrafPtr gp
);
```
**Parameters**

*mc*

The movie controller for the operation. You obtain this identifier from OpenComponent or OpenDefaultComponent, or from NewMovieController.

*gp*

A pointer to the new graphics port for the movie controller. Set this parameter to NIL to use the current graphics port.

#### **Return Value**

You can access Movie Toolbox error returns through GetMovies Error and GetMovies Sticky Error, as well as in the function result. See Error Codes.

#### **Discussion**

Movie controller components use MCSetControllerPort each time you create a new movie controller. Hence, your component must be set to a valid port before creating a new movie controller. You can use this function to place a movie and its associated movie controller in different graphics ports. If you are using an

attached controller, both the controller and the movie's graphics ports are changed. If you are using a detached controller, this function changes only the graphics port of the control portion of the controller. You must use SetMovieGWorld followed by [MCMovieChanged](#page-37-1) (page 38) to change other portions.

pascal ComponentResult MCSetControllerPort (MovieController mc, CGrafPtr gp);

# **Special Considerations**

The movie controller component may use the foreground and background colors from the graphics port at the time this function is called to colorize the movie controller.

**Version Notes** Introduced in QuickTime 3 or earlier.

**Availability** Available in Mac OS X v10.0 and later.

# **Related Sample Code**

DragAndDrop Shell qtbigscreen qtbigscreen.win QTCarbonShell vrscript

# **Declared In**

<span id="page-48-0"></span>Movies.h

# **MCSetDuration**

Lets your application set a controller's duration in the case where a controller does not have a movie associated with it.

```
ComponentResult MCSetDuration (
   MovieController mc,
    TimeValue duration
```
);

# **Parameters**

*mc*

The movie controller for the operation. You obtain this identifier from OpenComponent or OpenDefaultComponent, or from NewMovieController.

```
duration
```
The new duration for the movie. This duration value must be in the controller's time scale.

#### **Return Value**

You can access Movie Toolbox error returns through GetMoviesError and GetMoviesStickyError, as well as in the function result. See Error Codes.

# **Version Notes**

Introduced in QuickTime 3 or earlier.

# **Availability**

Available in Mac OS X v10.0 and later.

**Declared In**

Movies.h

# <span id="page-49-0"></span>**MCSetIdleManager**

Lets a movie controller component report its idling needs.

```
ComponentResult MCSetIdleManager (
   MovieController mc,
    IdleManager im
);
```
#### **Parameters**

*mc*

The movie controller for the operation. You obtain this identifier from OpenComponent or OpenDefaultComponent, or from NewMovieController.

*im*

A pointer to an opaque data structure that belongs to the Mac OS Idle Manager. You get this pointer by calling QTIdleManagerOpen.

**Return Value** See Error Codes. Returns noErr if there is no error.

**Version Notes** Introduced in QuickTime 6.

**Availability** Available in Mac OS X v10.2 and later.

<span id="page-49-1"></span>**Declared In**

Movies.h

# **MCSetMovie**

Associates a movie with a specified movie controller.

```
ComponentResult MCSetMovie (
   MovieController mc,
   Movie theMovie,
   WindowRef movieWindow,
   Point where
);
```
# **Parameters**

*mc*

The movie controller for the operation. You obtain this identifier from OpenComponent or OpenDefaultComponent, or from NewMovieController.

*theMovie*

The movie to be associated with the movie controller. Set this value to NIL to remove the movie from the controller.

# *movieWindow*

The window in which the movie is to be displayed. The movie controller component sets the movie's graphics world to match this window. If you set the w parameter to NIL, the component uses the current window.

*where*

The upper-left corner of the movie within the window specified by the movie Mindow parameter. The movie controller component uses the movie's boundary Rect structure to determine the size of the movie. GetMovieBox returns this structure.

#### **Return Value**

You can access Movie Toolbox error returns through GetMovies Error and GetMovies Sticky Error, as well as in the function result. See Error Codes.

#### **Version Notes**

Introduced in QuickTime 3 or earlier.

#### **Availability**

Available in Mac OS X v10.0 and later.

**Related Sample Code**

**MovieBrowser** 

# **Declared In**

<span id="page-50-0"></span>Movies.h

# **MCSetUpEditMenu**

Correctly highlights and names the items in your application's Edit menu.

```
ComponentResult MCSetUpEditMenu (
   MovieController mc,
    long modifiers,
   MenuRef mh
);
```
#### **Parameters**

#### *mc*

The movie controller for the operation. You obtain this identifier from OpenComponent or OpenDefaultComponent, or from NewMovieController.

#### *modifiers*

The current modifiers from the mouse-down or key-down event to which you are responding.

*mh*

A menu handler for your current Edit menu. The first six items in your Edit menu should be the standard editing commands: Undo, a blank line, Cut, Copy, Paste, and Clear.

# **Return Value**

You can access Movie Toolbox error returns through GetMoviesError and GetMoviesStickyError, as well as in the function result. See Error Codes.

#### **Version Notes**

Introduced in QuickTime 3 or earlier.

# **Availability**

Available in Mac OS X v10.0 and later.

# **Related Sample Code**

Movie From DataRef qteffects.win qtgraphics.win vrbackbuffer vrmovies.win

# **Declared In**

<span id="page-51-0"></span>Movies.h

# **MCSetVisible**

Lets your application control the visibility of a movie controller.

```
ComponentResult MCSetVisible (
   MovieController mc,
    Boolean visible
);
```
# **Parameters**

*mc*

The movie controller for the operation. You obtain this identifier from OpenComponent or OpenDefaultComponent, or from NewMovieController.

*visible*

Set to TRUE to cause the controller to be visible, or FALSE to make the controller invisible.

# **Return Value**

You can access Movie Toolbox error returns through GetMoviesError and GetMoviesStickyError, as well as in the function result. See Error Codes.

# **Version Notes**

Introduced in QuickTime 3 or earlier.

# **Availability**

Available in Mac OS X v10.0 and later.

# **Related Sample Code**

MakeEffectMovie **MovieBrowser** qtbigscreen qtbigscreen.win **OTCarbonShell** 

# <span id="page-51-1"></span>**Declared In**

Movies.h

# **MCTrimMovieSegment**

Undocumented

```
ComponentResult MCTrimMovieSegment (
    MovieController mc
);
```
*mc*

The movie controller for the operation. You obtain this identifier from OpenComponent or OpenDefaultComponent, or from NewMovieController.

# **Return Value**

You can access Movie Toolbox error returns through GetMoviesError and GetMoviesStickyError, as well as in the function result. See Error Codes.

# **Version Notes**

Introduced in QuickTime 5.

# **Availability**

Available in Mac OS X v10.0 and later.

# **Declared In**

<span id="page-52-0"></span>Movies.h

# **MCUndo**

Lets your application discard the effects of the most recent edit operation.

```
ComponentResult MCUndo (
   MovieController mc
);
```
#### **Parameters**

*mc*

The movie controller for the operation. You obtain this identifier from OpenComponent or OpenDefaultComponent, or from NewMovieController.

#### **Return Value**

You can access Movie Toolbox error returns through GetMoviesError and GetMoviesStickyError, as well as in the function result. See Error Codes.

# **Version Notes**

Introduced in QuickTime 3 or earlier.

# **Availability**

Available in Mac OS X v10.0 and later.

# **Related Sample Code**

MakeEffectMovie mfc.win qteffects.win simpleplayersdi.win vrmovies.win

#### **Declared In**

Movies.h

# <span id="page-53-0"></span>**NewMCActionFilterUPP**

Allocates a Universal Procedure Pointer for the MCActionFilterProc callback.

```
MCActionFilterUPP NewMCActionFilterUPP (
   MCActionFilterProcPtr userRoutine
);
```
# **Parameters**

*userRoutine*

A pointer to your application-defined function.

**Return Value** A new UPP; see Universal Procedure Pointers.

#### **Discussion**

This function is used with Macintosh PowerPC systems. See *Inside Macintosh: PowerPC System Software*.

#### **Version Notes**

Introduced in QuickTime 4.1. Replaces NewMCActionFilterProc.

**Availability** Available in Mac OS X v10.0 and later.

**Declared In**

<span id="page-53-1"></span>Movies.h

# **NewMCActionFilterWithRefConUPP**

Allocates a Universal Procedure Pointer for the MCActionFilterWithRefConProc callback.

```
MCActionFilterWithRefConUPP NewMCActionFilterWithRefConUPP (
   MCActionFilterWithRefConProcPtr userRoutine
```
);

# **Parameters**

*userRoutine*

A pointer to your application-defined function.

#### **Return Value**

A new UPP; see Universal Procedure Pointers.

# **Discussion**

This function is used with Macintosh PowerPC systems. See *Inside Macintosh: PowerPC System Software*.

#### **Version Notes**

Introduced in QuickTime 4.1. Replaces NewMCActionFilterWithRefConProc.

# **Availability**

Available in Mac OS X v10.0 and later.

# **Related Sample Code**

Movie From DataRef qteffects.win QTKitMovieShuffler vrbackbuffer

Movie Controller Reference

vrmovies.win

**Declared In** Movies.h

# <span id="page-54-0"></span>**Callbacks**

# <span id="page-54-1"></span>**MCActionFilterProc**

Responds to movie controller actions.

```
typedef Boolean (*MCActionFilterProcPtr) (MovieController mc, short *action, void
 *params);
```
If you name your function MyMCActionFilterProc, you would declare it this way:

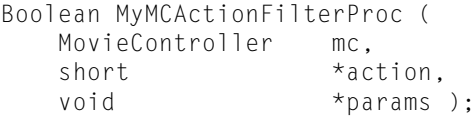

#### **Parameters**

```
mc
```
Specifies the movie controller for the operation. You obtain this identifier from OpenComponent or OpenDefaultComponent, or from NewMovieController.

*action*

A movie controller action. For a list of actions, see Chapter 2 of *Inside Macintosh: QuickTime* Components.

*params*

A pointer to a structure, such as QTStatusStringRecord or ResolvedQTEventSpec, that passes information to the callback. See Movies.h.

# **Return Value**

*Undocumented*

#### **Discussion**

Movie controller components allow your application to field movie controller actions. You define an MCActionFilterProc in your application and assign it to a controller by calling the MCSetActionFilterWithRefCon function.

#### <span id="page-54-2"></span>**Declared In**

Movies.h, HIMovieView.h

# **MCActionFilterWithRefConProc**

Responds to movie controller actions with a reference constant.

```
typedef Boolean (*MCActionFilterWithRefConProcPtr) (MovieController mc, short 
action, void *params, long refCon);
```
If you name your function MyMCActionFilterWithRefConProc, you would declare it this way:

```
Boolean MyMCActionFilterWithRefConProc (
  MovieController mc,
  short action,
  void *params,
  long refCon );
```
*mc*

Specifies the movie controller for the operation. You obtain this identifier from OpenComponent or OpenDefaultComponent, or from NewMovieController.

```
action
```
A movie controller action. For a list of actions, see Chapter 2 of *Inside Macintosh: QuickTime* Components.

*params*

A pointer to a structure, such as QTStatusStringRecord, that passes information to the callback. See Movies.h.

*refCon*

A reference constant that the client code supplies to your callback. You can use this reference to point to a data structure containing any information your callback needs.

# **Return Value**

*Undocumented*

**Declared In** Movies.h, HIMovieView.h

# <span id="page-55-1"></span><span id="page-55-0"></span>Data Types

# **MCActionFilterUPP**

Represents a type used by the Movie Controller API.

typedef STACK\_UPP\_TYPE(MCActionFilterProcPtr) MCActionFilterUPP;

# **Availability**

Available in Mac OS X v10.0 and later.

<span id="page-55-2"></span>**Declared In** Movies.h

# **MCActionFilterWithRefConUPP**

Represents a type used by the Movie Controller API.

typedef STACK\_UPP\_TYPE(MCActionFilterWithRefConProcPtr) MCActionFilterWithRefConUPP;

# **Availability**

Available in Mac OS X v10.0 and later.

**Declared In** Movies.h

# <span id="page-56-0"></span>**MCInterfaceElement**

Represents a type used by the Movie Controller API.

typedef unsigned long MCInterfaceElement;

**Availability** Available in Mac OS X v10.0 and later.

<span id="page-56-1"></span>**Declared In** Movies.h

# **OptionBits**

Represents a type used by the Movie Controller API.

typedef UInt32 OptionBits;

**Availability** Available in Mac OS X v10.0 and later.

**Declared In** OSTypes.h

# <span id="page-56-3"></span><span id="page-56-2"></span>**Constants**

# **Movie Controller Options**

Constants that represent options for movie controllers.

```
enum {
  kMCIEEnable dButtonPicture = 1,kMCIEDisable dButtonPicture = 2,kMCIEDepressedButtonPicture = 3,<br>kMCIEEnabledSizeBoxPicture = 4,
   kMCIEEnabledSizeBoxPicture = 4,
  kMCIEDisabledSizeBoxPicture = 5.
   kMCIEEnabledUnavailableButtonPicture = 6,
  kMCIEDisabledUnavailableButtonPicture = 7,<br>kMCIFSoundSlider = 128,
  kMCIESoundS1ider = 128,<br>kMCIESoundThumb = 129.kMCIESoundThumb
  kMCIEColorTable<br>kMCIFIsFlatApplearance = 257,
  kMCIEIsFlatAppearance
   kMCIEDoButtonIconsDropOnDepress = 258
};
enum {
  mcFlagSuppressMovieFrame = 1 \le \le 0,<br>mcFlagSuppressStepButtons = 1 \le \le 1,
  mcFlagSuppressStepButtons
  mcFlagSuppressSpeakerButton = 1 \leq 2,
  mcFlagsUseWindowPalette = 1 \leq 3,
  mcFlagsDontInvalidate = 1 \leq 4,<br>mcFlagsUseCustomButton = 1 \leq 5mcFlagsUseCustomButton
};
enum {
  mcInfoUndoAvailable = 1 \le 0,<br>mcInfoCutAvailable = 1 \le 1.
  mcInfoCutAvailable
  mcInfoCopyAvailable = 1 \le \le 2,<br>mcInfoPasteAvailable = 1 \le \le 3,
  mcInfoPasteAvailable = 1 \le \le 3,<br>mcInfoClearAvailable = 1 \le \le 4,
  mcInfoClearAvailable
  mcInfohasSound = 1 \langle \langle 5,\text{mcInfoIsPlaying} = 1 \lt\lt 6,
\text{mclnfoIsLooping} = 1 \lt\lt 7,
\text{mcInfoIsInPalindrome} = 1 \lt\lt 8,
mcInfoEditingEnabled = 1 < 9,
mcInfoMovielsInteractive = 1 << 10};
```
#### <span id="page-57-0"></span>**Constants**

<span id="page-57-1"></span>kMCIESoundThumb

The indicator on the sound slider.

Available in Mac OS X v10.0 and later.

Declared in Movies.h.

<span id="page-57-2"></span>mcFlagSuppressMovieFrame

If this flag is set to 1, the controller does not display a frame around the movie. By default, this flag is set to 0.

Available in Mac OS X v10.0 and later.

Declared in Movies.h.

mcFlagSuppressStepButtons

If this flag is set to 1, the controller does not display the step buttons. By default, this flag is set to 0. Available in Mac OS X v10.0 and later.

Declared in Movies.h.

```
mcFlagSuppressSpeakerButton
```
If this flag is set to 1, the controller does not display the speaker button. By default, this flag is set to 0.

Available in Mac OS X v10.0 and later.

Declared in Movies.h.

# <span id="page-58-4"></span>mcFlagsUseWindowPalette

If this flag is set to 1, the movie controller does not manage the window palette. This ensures that a movie's colors are reproduced as accurately as possible. This flag is particularly useful for movies with custom color tables. By default, this flag is set to 0.

Available in Mac OS X v10.0 and later.

Declared in Movies.h.

# **Declared In**

<span id="page-58-0"></span>Movies.h, HIMovieView.h

# **MCAdjustCursor Values**

Constants passed to MCAdjustCursor.

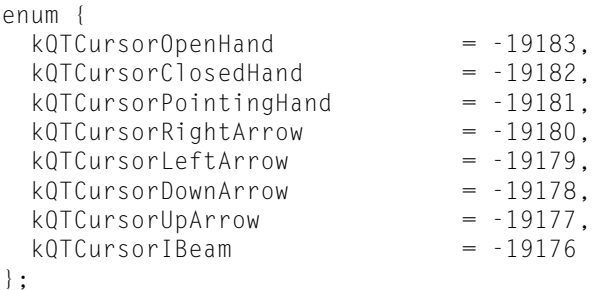

# <span id="page-58-1"></span>**Declared In**

Movies.h, HIMovieView.h

# **MCGetMenuString Values**

Constants passed to MCGetMenuString.

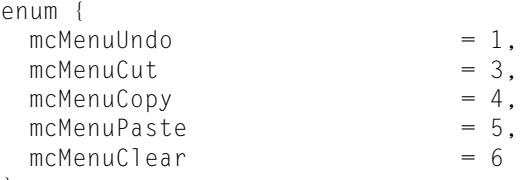

```
};
```
# **Declared In**

Movies.h, HIMovieView.h

# **MCPositionController Values**

Constants passed to MCPositionController.

# Movie Controller Reference

enum {  $mcPositionDontInvalidate$  = 1  $<<$  5 };

# **Declared In**

Movies.h, HIMovieView.h

# <span id="page-60-0"></span>Document Revision History

This table describes the changes to *Movie Controller Reference*.

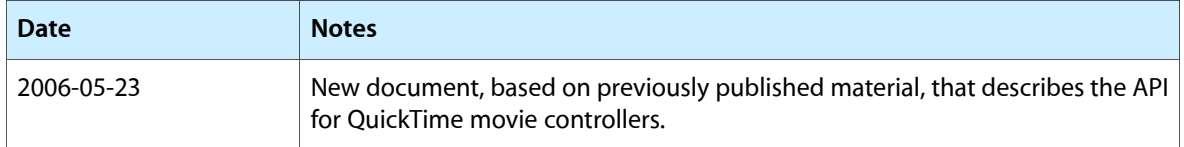

# **REVISION HISTORY**

Document Revision History

# Index

# <span id="page-62-0"></span>D

DisposeMCActionFilterUPP function [11](#page-10-1) DisposeMCActionFilterWithRefConUPP function [11](#page-10-2)

# H

HIMovieViewChangeAttributes function [12](#page-11-0) HIMovieViewCreate function [13](#page-12-0) HIMovieViewGetAttributes function [13](#page-12-1) HIMovieViewGetControllerBarSize function [14](#page-13-0) HIMovieViewGetMovie function [14](#page-13-1) HIMovieViewGetMovieController function [14](#page-13-2) HIMovieViewPause function [15](#page-14-0) HIMovieViewPlay function [15](#page-14-1) HIMovieViewSetMovie function [16](#page-15-0)

# K

kMCIFSoundThumb constant [58](#page-57-0)

# M

MCActionFilterProc callback [55](#page-54-1) MCActionFilterUPP data type [56](#page-55-1) MCActionFilterWithRefConProc callback [55](#page-54-2) MCActionFilterWithRefConUPP data type [56](#page-55-2) MCActivate function [16](#page-15-1) MCAddMovieSegment function [17](#page-16-0) MCAdjustCursor function [18](#page-17-0) MCAdjustCursor Values [59](#page-58-0) MCClear function [19](#page-18-0) MCClick function [19](#page-18-1) MCCopy function [20](#page-19-0) MCCut function [21](#page-20-0) MCDoAction function [22](#page-21-0)

MCSetControllerPort function [48](#page-47-0) MCSetDuration function [49](#page-48-0) MCSetIdleManager function [50](#page-49-0) MCSetMovie function [50](#page-49-1) MCSetUpEditMenu function [51](#page-50-0) MCSetVisible function [52](#page-51-0) MCTrimMovieSegment function [52](#page-51-1) MCUndo function [53](#page-52-0) Movie Controller Options [57](#page-56-3)

# N

NewMCActionFilterUPP function [54](#page-53-0) NewMCActionFilterWithRefConUPP function [54](#page-53-1)

# O

OptionBits data type [57](#page-56-1)